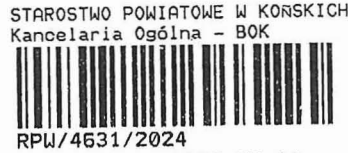

RPW/4631/2024<br>-Nr sprawy: <sup>Data uplywu:2024-02</sub></sup>

 $\label{eq:lambda} \lambda_{\lambda}^{(W)} = \hat{\boldsymbol{\beta}}^{-1/2}$ 

\*pole powyżej wypełnia organ

 $\mathbf{V}_\mathrm{c}$ 

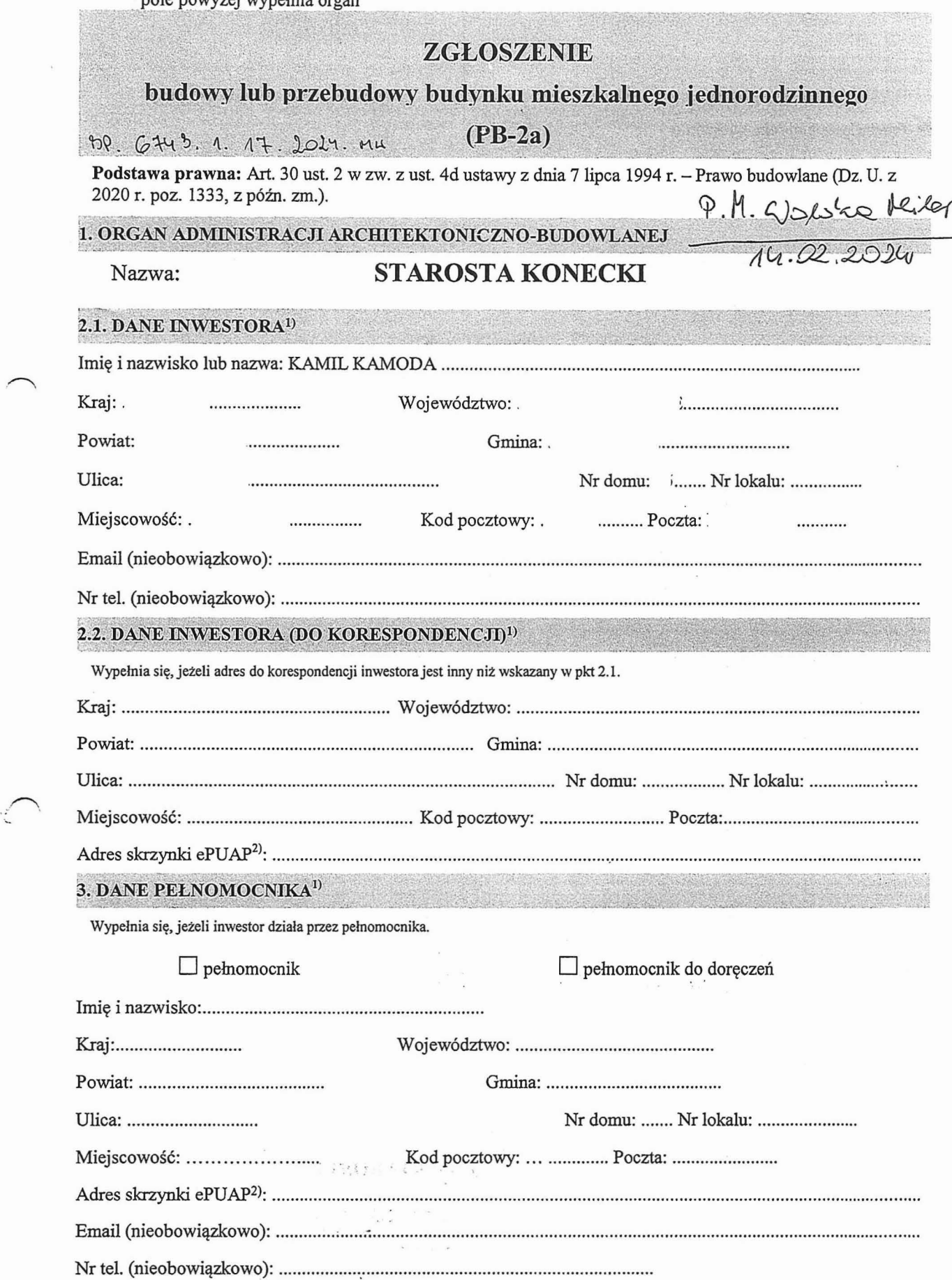

 $\overline{\mathcal{A}}$ 

2a

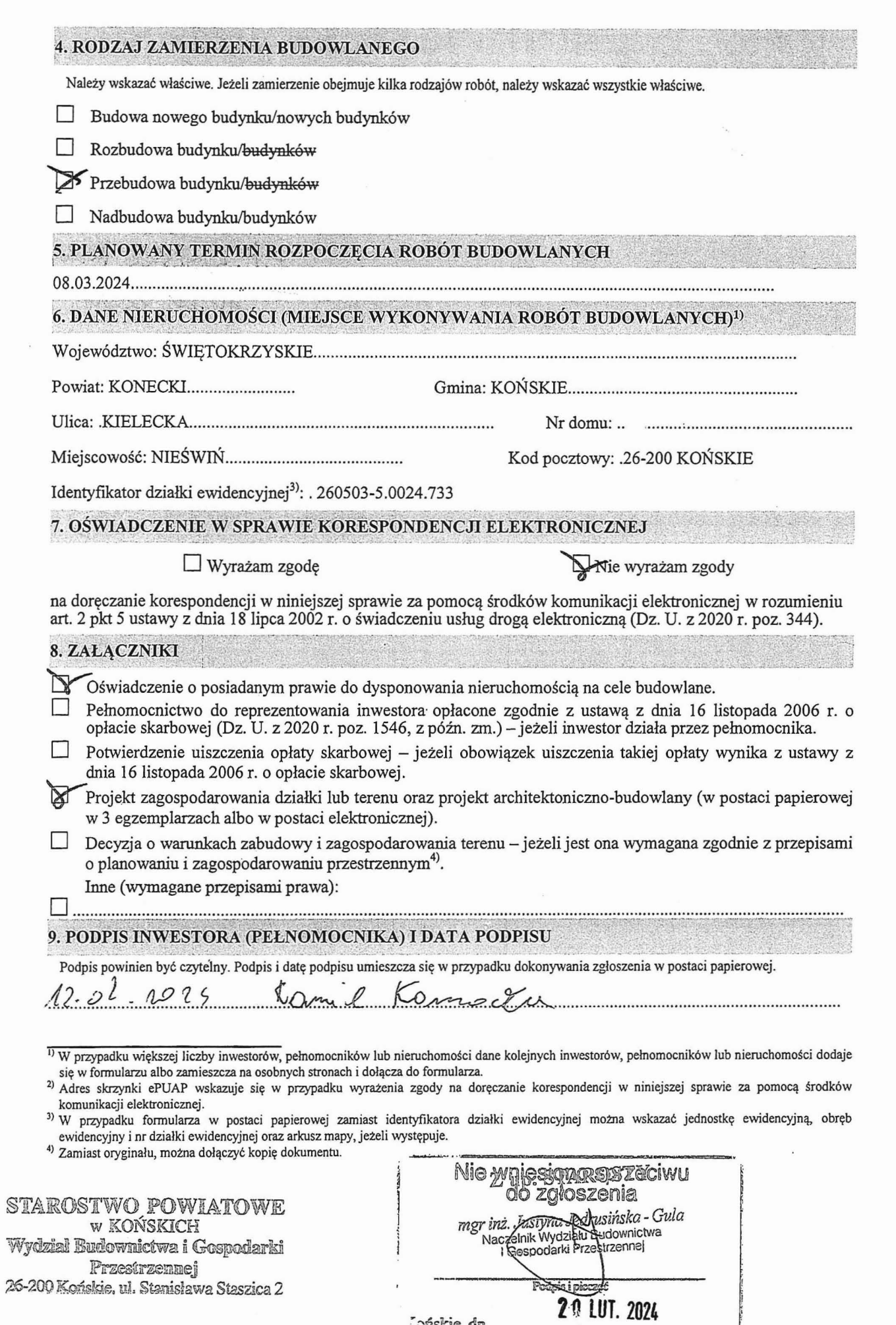

Conskie, dn.

 $\frac{1}{2}$ 

 $\begin{aligned} \frac{\mathbf{x}}{\mathbf{e}^2} &\approx \mathbf{S}^{-\frac{1}{2}}\mathbf{e}^{-\frac{1}{2}}\\ &\approx \mathbf{S}^{-\frac{1}{2}}\mathbf{e}^{-\frac{1}{2}}\\ &\approx \mathbf{S}^{-\frac{1}{2}}\mathbf{e}^{-\frac{1}{2}} \end{aligned}$ 

 $\zeta$ 

Nr sprawy:  $\sim$ .. ~y0,t~~./ \*pole powyżej wypełnia organ *<sup>I</sup>'J d./#* (2) priefler PSP. 6242. 1. 12 2024. HW ARB-Z2 */ 4· 02.* /1.--9 2 0

# **ZGŁOSZENIE**

# budowy lub wykonywania innych robót budowlanych

 $(PB-2)$ 

PB-2 nie dotyczy budowy i przebudowy budynku mieszkalnego jednorodzinnego.

Podstawa prawna: Art. 30 ust. 2 w zw. z ust. 4d ustawy z dnia 7 lipca 1994 r. - Prawo budowlane (Dz. U. z 2020 r. poz. 1333, z późn. zm.).

1.ORGANADMINISTRACJIARCHITEKTONICZNO-BUDOWLANEJ

### Nazwa: **STAROSTA KONECKI**

#### 2.1. DANE INWESTORA<sup>1)</sup>

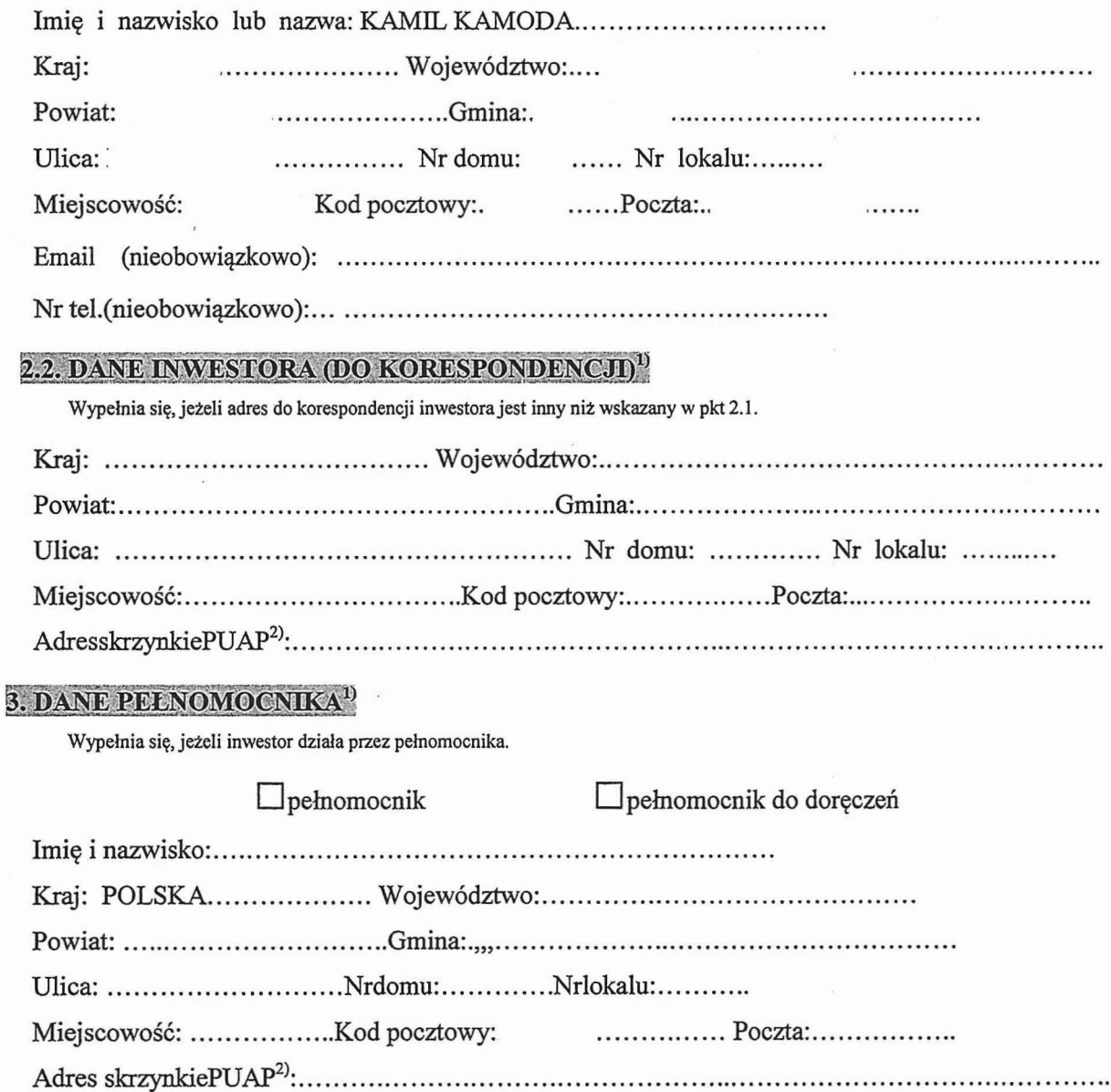

Email (nieobowiązkowo): .

Nr tel. (nieobowiązkowo) .

#### **4. INFORMACJE O ROBOTACH BUDOWLANYCH**

Budowa instalacji gazowej w budynku mieszkalnym jednorodzinnym .

Planowany termin rozpoczęcia'': 08.03.2024 ..

# 5. DANE NIERUCHOMOŚCI (MIEJSCE WYKONYWANIA ROBÓT BUDOWLANYCH)<sup>1)</sup>

Województwo:. ŚWIĘTOKRZySKIE .

Powiat: KONECKI......... Gmina:....KOŃSKIE.....................

Ulica: KIELECKA.............................. Nr domu:

Miejscowość: NIEŚWIŃ........... Kod pocztowy: .26-200 KOŃSKIE.........

Identyfikator działki ewidencyjnej<sup>4)</sup>: 260503 5.0024.733,...

# 6. OŚWIADCZENIE W SPRAWIE KORESPONDENCJI ELEKTRONICZNEJ

 $\Box$  Wyrażam zgodę  $\Box$ Nie wyrażam zgody

na doręczanie korespondencji w niniejszej sprawie za pomocą środków komunikacji elektronicznej w rozumieniu art. 2 pkt 5 ustawy z dnia 18 lipca 2002 r. o świadczeniu usług drogą elektroniczną (Dz. U. z 2020 r. poz.344).

# 7. ZAŁĄCZNIKI

Oświadczenie o posiadanym prawie do dysponowania nieruchomością na cele budowlane.

Pełnomocnictwo do reprezentowania inwestora (opłacone zgodnie z ustawą z dnia 16 listopada 2006 r. o opłacie skarbowej (Dz. U. z 2020 r. poz. 1546, z późn. zm.)) - jeżeli inwestor działa przez pełnomocnika.

D Potwierdzenie uiszczenia opłaty skarbowej - jeżeli obowiązek uiszczenia takiej opłaty wynika z ustawy z dnia 16 listopada 2006 r. o opłacie skarbowej.

Inne (wymagane przepisami prawa):

...*e* PROJEKT ARCHITEKOTNICZNO-BUDOWLANY .

# 8. PODPIS INWESTORA (PELNOMOCNIKA) I DATAPODPISU

Podpis powinien być czytelny. Podpis i datę podpisu umieszcza się w przypadku dokonywania zgłoszenia w postaci papierowej.

mil Kennel 12:02. no24

STAROSTWO POWIATOWE w KONSKICH Wydział Budownictwa i Gospodarki Przestrzennej 26-200 Końskie, ul. Stanisława Staszica 2

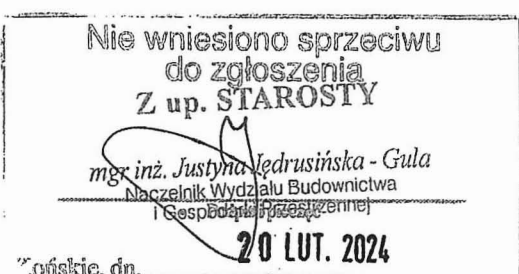

<sup>&</sup>lt;sup>1)</sup> W przypadku większej liczby inwestorów, pełnomocników lub nieruchomości dane kolejnych inwestorów, pełnomocników lub nieruchomości dodaje się w formularzu albozamieszcza na osobnychstronach i dołącza do formularza.

<sup>&</sup>lt;sup>2)</sup> Adres skrzynki ePUAP wskazuje się w przypadku wyrażenia zgody na doręczanie korespondencji w niniejszej sprawie za pomoc środków komunikacjielektronicznej.

<sup>3)</sup> W przypadku zgłoszenia budowy tymczasowego obiektu budowlanego w polu "Planowany termin rozpoczęcia" należy wskazać również planowany termin rozbiórki lub przeniesienia w inne miejsce tego obiektu.

<sup>4)</sup> W przypadku formularza w postaci papierowej zamiast identyfikatora działki ewidencyjnej można wskazać jednostkę ewidencyjną, obręb ewidencyjny i nr działki ewidencyjnej oraz arkusz mapy, jeżeli występuje.